# Bruksanvisning (håndbok) for QIAsymphony® DSP Virus/Pathogen-sett

 $\overline{\smash[b]{\sum}}$ 192 (katalognr. 937036)

 $\overline{\smash[b]{\sum}}$ 96 (katalognr. 937055)

### Versjon 1

### IVD

QIAsymphony DSP Virus/Pathogen Mini-sett

QIAsymphony DSP Virus/Pathogen Midi-sett

 $\epsilon$ 

REF 937036, 937055

QIAGEN GmbH, QIAGEN Strasse 1, 40724 Hilden,

TYSKLAND

 $RS$   $MAT$  1058143NO

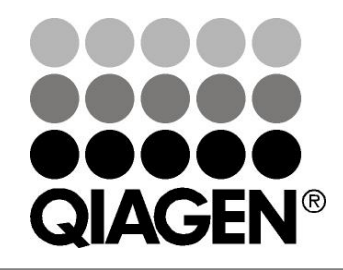

Sample & Assay Technologies

### Innhold

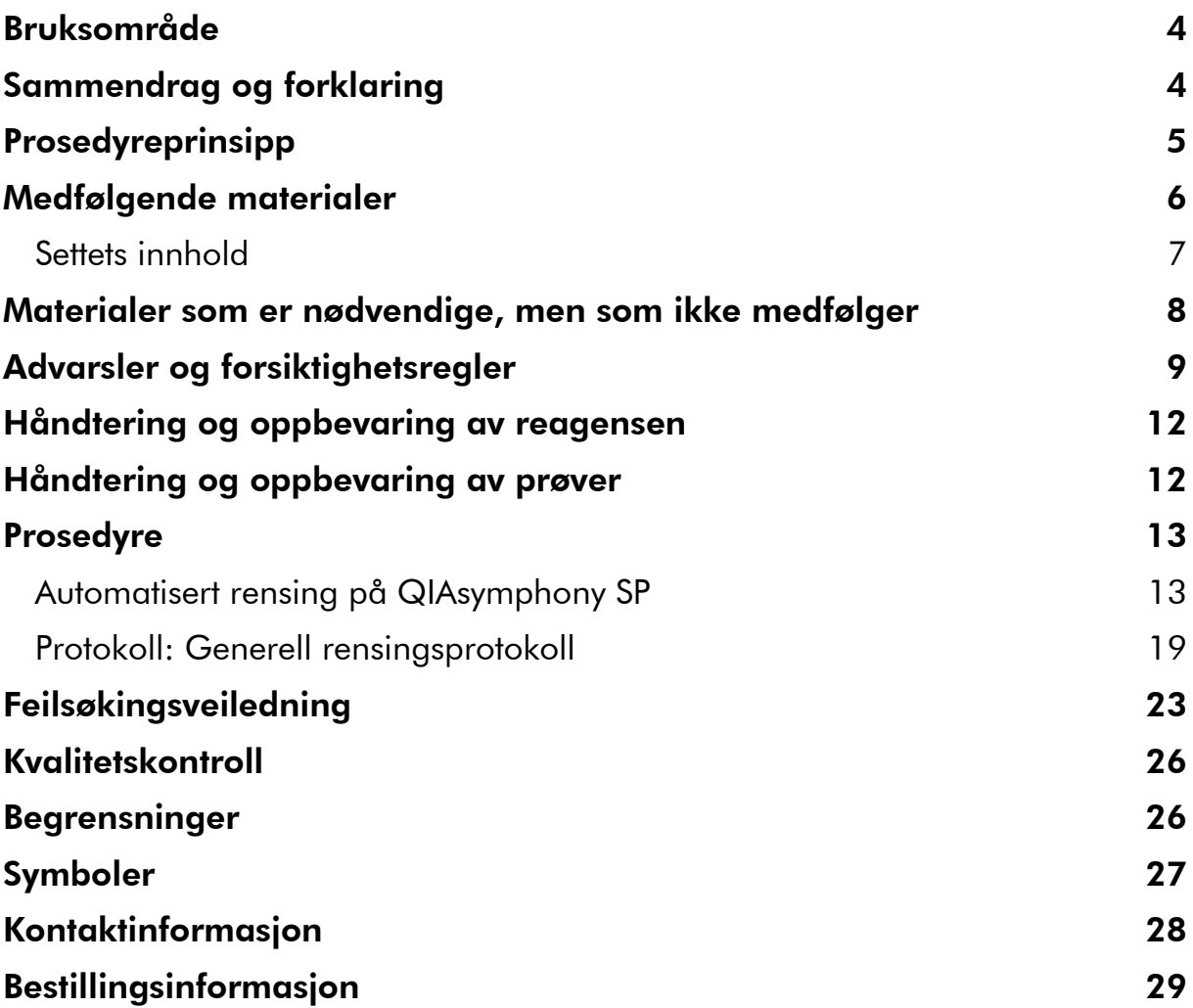

### <span id="page-3-0"></span>Bruksområde

QIAsymphony DSP Virus/Pathogen Mini-settet og QIAsymphony DSP Virus/Pathogen Midi-settet benyttes magnetpartikkelteknologi til automatisert isolasjon og rensing av nukleinsyrer fra biologiske prøver.

Disse produktene er beregnet for bruk av profesjonelle brukere, for eksempel teknikere og leger som har fått opplæring i molekylærbiologiske teknikker.

QIAsymphony DSP Virus/Pathogen-systemet er beregnet for bruk i in vitrodiagnostikk.

### <span id="page-3-1"></span>Sammendrag og forklaring

QIAsymphony DSP Virus/Pathogen-sett er beregnet for bruk kun i kombinasjon med QIAsymphony SP. QIAsymphony DSP Virus/Pathogen-sett gir reagenser for helautomatisk og samtidig rensing av virale nukleinsyrer. Settene kan brukes for å rense nukleinsyrer fra et bredt utvalg DNA- og RNA-virus, samt bakterielt DNA fra gramnegative og grampositive bakterier. Ytelsesegenskapene til hver virus- eller bakterieart har imidlertid ikke blitt fastsatt, og må valideres av brukeren. Magnetpartikkelteknologi muliggjør rensing av nukleinsyrer av høy kvalitet som er fri for proteiner, nukleaser og andre urenheter. De rensede nukleinsyrene er klare for direkte bruk i nedstrømsanvendelser, for eksempel forsterkning eller andre enzymatiske reaksjoner. QIAsymphony SP utfører alle trinn av rensingsprosedyren. Opptil 96 prøver, i partier på opptil 24, behandles i en enkeltkjøring.

### <span id="page-4-0"></span>Prosedyreprinsipp

QIAsymphony-teknologi kombinerer hastigheten og effekten til silikabasert nukleinsyrerensing med den lettvinte håndteringen av magnetpartikler (figur 1). Rensingsprosedyren er beregnet på å gi sikker og reproduserbar håndtering av potensielt smittefarlige prøver, og består av 4 trinn: lysering, binding, vask og eluering (se flytdiagrammet, side 6). Brukeren kan velge mellom ulike elueringsvolum.

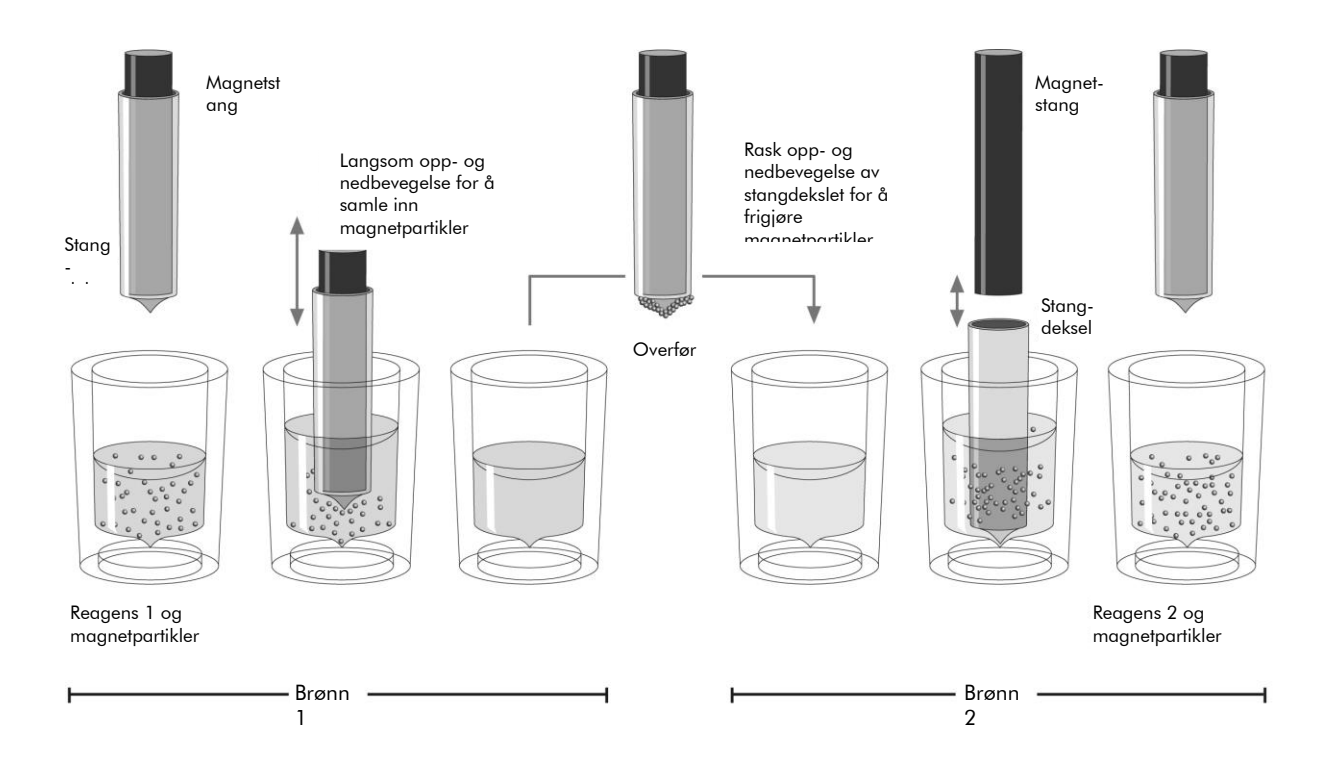

Figur 1. Illustrasjon av QIAsymphony SP-prinsippet. QIAsymphony SP behandler en prøve som inneholder magnetpartikler som følger: En magnetstang beskyttet av et stangdeksel går inn i en brønn som inneholder prøven og tiltrekker magnetpartiklene. Magnetstangdekslet er posisjonert over en annen brønn, og magnetpartiklene frigjøres. QIAsymphony SP benytter et magnethode som inneholder en samling av 24 magnetstenger, og kan derfor behandle opptil 24 prøver samtidig. Trinn 1 og 2 gjentas flere ganger under prøvebehandling.

<span id="page-5-0"></span>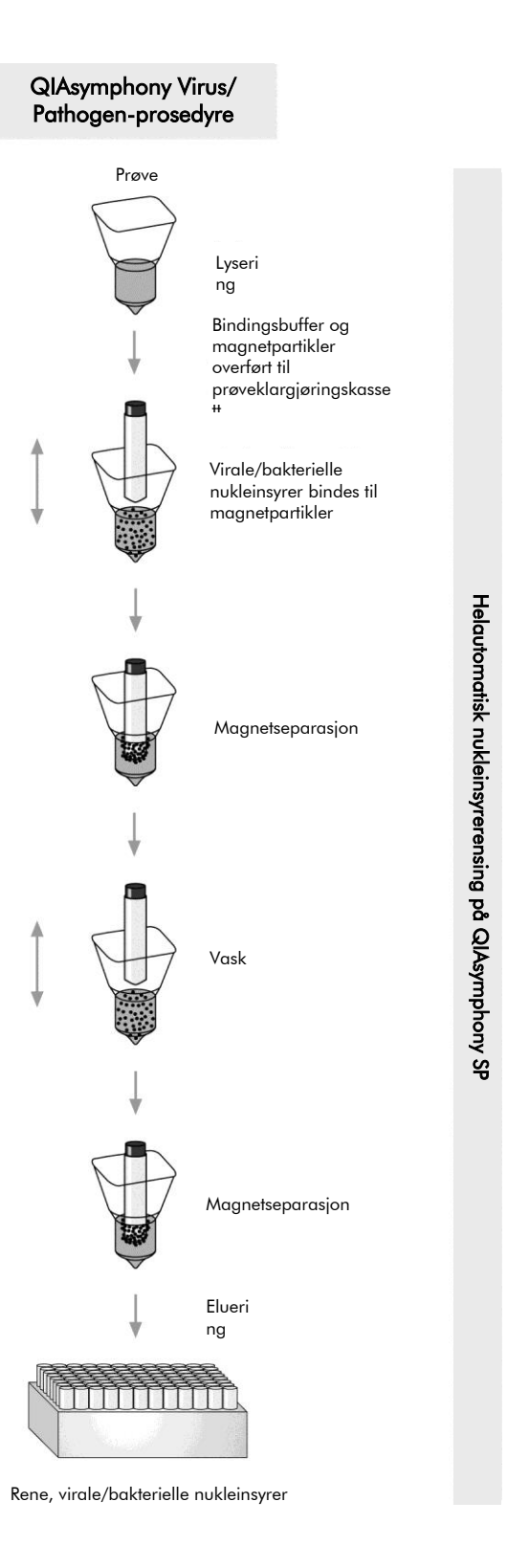

### Medfølgende materialer

### <span id="page-6-0"></span>Settets innhold

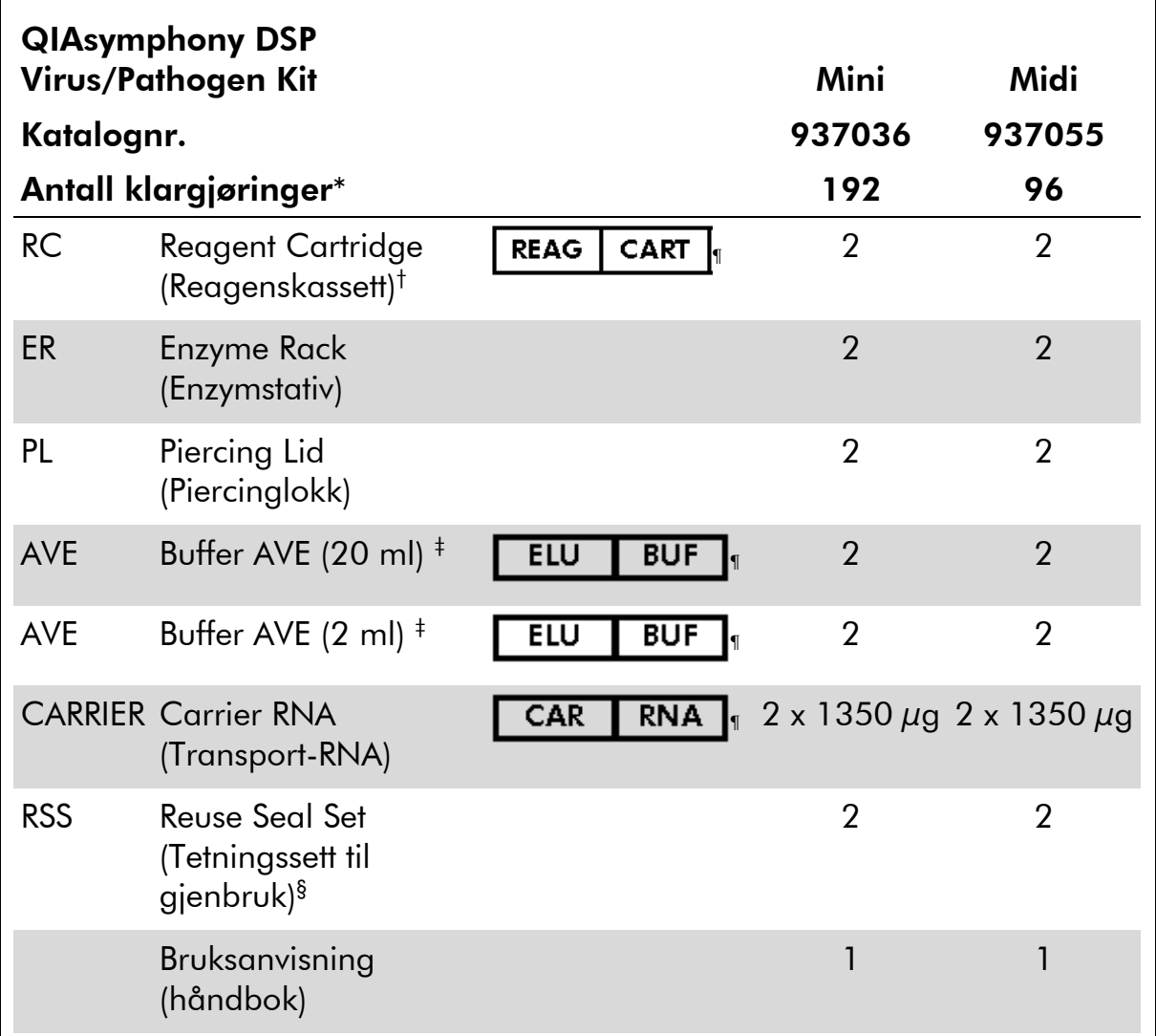

\* Antall klargjøringer avhenger av den anvendte protokollen.

† Inneholder guanidinsalter. Ikke kompatibel med desinfeksjonsmidler som inneholder blekemiddel. Se side [9](#page-8-0) for sikkerhetsinformasjon.

‡ Inneholder natriumazid som konserveringsmiddel.

§ Et tetningssett til gjenbruk (RSS) inneholder 8 tetningsstrimler til gjenbruk.

¶ Se side [27](#page-26-0) for symbolliste med definisjoner.

### <span id="page-7-0"></span>Materialer som er nødvendige, men som ikke medfølger

Bruk alltid egnet laboratoriefrakk, engangshansker og vernebriller ved arbeid med kjemikalier. For mer informasjon, se gjeldende sikkerhetsdatablader (HMS-datablader) som fås fra leverandøren av produktet.

- Prøveklargjøringskassetter, 8-brønns (kat.nr. 997002)
- 8-stangdeksler (kat.nr. 997004)
- Filterspisser, 200 µl og 1500 µl (kat.nr. 990332 og 997024)
- Prøverør, se det relevante protokollbladet tilgjengelig på [www.qiagen.com/goto/dsphandbooks](http://www.qiagen.com/goto/dsphandbooks)
- **Norteksblander**

#### For patogenkompleksprotokoller

Buffer ATL (kat.nr. 939016)

#### Til bruk av interne kontroller

**Prøverør, 14 ml 17 x 100 mm polystyrenrør med rund bunn fra Corning** (kat.nr. 352051, www.corning.com)

Merk: BD var den forrige leverandøren av kat.nr. 352051, og Corning, Inc. er den nye leverandøren.

 Prøverør, 2 ml prøverør, med eller uten skruhetter, fra Sarstedt (f.eks. kat.nr. 72.693 og 72.694, www.sarstedt.com)

### <span id="page-8-0"></span>Advarsler og forsiktighetsregler

Til bruk ved vitro-diagnostikk.

Bruk alltid egnet laboratoriefrakk, engangshansker og vernebriller ved arbeid med kjemikalier. Du finner mer informasjon på de aktuelle sikkerhetsdatabladene (HMS-databladene). Disse er tilgjengelige elektronisk i et lettvint og kompakt PDF-format på www.qiagen.com/safety der du kan finne, vise og skrive ut sikkerhetsdatablader for hvert QIAGEN®-sett og hver settkomponent.

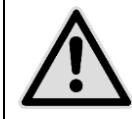

FORSIKTIG: IKKE tilsett blekemidler eller sure løsninger direkte i prøveklarajøringsavfallet.

Buffere i reagenskassetten (RC) inneholder guanidinsalter, som kan danne svært reaktive sammensetninger når de kombineres med blekemidler. Hvis du søler væske som inneholder disse bufrene, må du rengjøre med egnet laboratorierengjøringsmiddel og vann. Hvis væsken som søles inneholder potensielt smittefarlige stoffer, må du først rengjøre det berørte området med laboratorierengjøringsmiddel og vann, og deretter med 1 % (v/v) natriumhypokloritt.

Følgende fare- og forsiktighetsmeldinger gjelder komponenter i QIAsymphony DSP Virus/Pathogen-settet.

#### Buffer QSB1

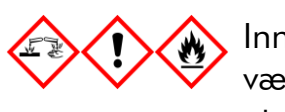

Inneholder: Brij 58; guanidintiocyanat; isopropanol. Fare! Kan være skadelig ved svelging eller hudkontakt. Gir alvorlige etseskader på hud og øyne. Kan forårsake søvnighet eller svimmelhet. Skadelig, med langtidsvirkning, for vannlevende organismer. Meget brannfarlig væske og damp. Ved kontakt med syrer utvikles meget giftig gass. Innholdet/beholderen må leveres til et godkjent anlegg for avfallshåndtering. VED KONTAKT MED ØYNENE: Skyll forsiktig med vann i flere minutter. Fjern eventuelle kontaktlinser dersom dette enkelt lar seg gjøre. Fortsett skyllingen. VED HUDKONTAKT (eller i håret): Tilsølte klær må tas av / fjernes straks. Skyll/dusj huden med vann. Ta kontakt med GIFTINFORMASJONEN eller lege umiddelbart. Holdes vekk fra varme/gnister/åpen flamme/varme overflater. Røyking forbudt. Oppbevares på et godt ventilert sted. Hold beholderen godt lukket. Benytt vernehansker/verneklær/vernebriller/ansiktsskjerm.

#### MBS

Advarsel! Forårsaker mild hudirritasjon. Hvis det oppstår hudirritasjon: Få råd fra / oppsøk lege.

#### Proteinase K

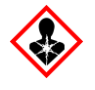

Inneholder: Proteinase K. Fare! Forårsaker mild hudirritasjon. Kan gi allergi eller astmasymptomer eller pustevansker ved innånding. Unngå å puste inn støv/røyk/gass/tåke/damp/spray. Innholdet/beholderen må leveres til et godkjent anlegg for avfallshåndtering. Ved symptomer i luftveiene: Ta kontakt med GIFTINFORMASJONEN eller lege. VED INNÅNDING: Ved pustevansker, flytt personen til frisk luft og sørg for at vedkommende hviler i en stilling som letter åndedrettet. Bruk åndedrettsvern.

#### QSL2

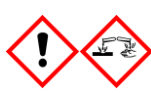

Inneholder: Brij 58; guanidintiocyanat. Fare! Skadelig ved svelging. Kan være farlig ved hudkontakt eller innånding. Gir alvorlige etseskader på hud og øyne. Skadelig, med langtidsvirkning, for vannlevende organismer. Ved kontakt med syrer utvikles meget giftig gass. Innholdet/beholderen må leveres til et godkjent anlegg for avfallshåndtering. VED KONTAKT MED ØYNENE: Skyll forsiktig med vann i flere minutter. Fjern eventuelle kontaktlinser dersom dette enkelt lar seg gjøre. Fortsett skyllingen. VED HUDKONTAKT (eller i håret): Tilsølte klær må tas av / fjernes straks. Skyll/dusj huden med vann. Ta umiddelbart kontakt med GIFTINFORMASJONEN eller lege. Oppbevares innelåst. Benytt vernehansker/verneklær/vernebriller/ansiktsskjerm.

#### QSW1

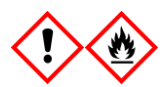

Inneholder: etanol; guanidinhydroklorid; litiumklorid. Advarsel! Kan være skadelig ved svelging. Irriterer huden. Forårsaker alvorlig øyeirritasjon. Brannfarlig væske og damp. Innholdet/beholderen må leveres til et godkjent anlegg for avfallshåndtering. Hvis øyeirritasjon vedvarer: Få råd fra / oppsøk lege. Tilsølte klær må fjernes og vaskes før de brukes på nytt. Holdes vekk fra varme/gnister/åpen flamme/varme overflater. Røyking forbudt. Oppbevares på et godt ventilert sted. Oppbevares kjølig. Benytt vernehansker/verneklær/vernebriller/ansiktsskjerm.

#### QSW2

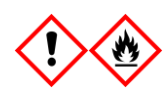

Inneholder: etanol. Fare! Forårsaker alvorlig øyeirritasjon. Meget brannfarlig væske og damp. Innholdet/beholderen må leveres til et godkjent anlegg for avfallshåndtering. Hvis øyeirritasjon vedvarer: Få råd fra / oppsøk lege. Holdes vekk fra varme/gnister/åpen flamme/varme overflater. Røyking forbudt. Oppbevares på et godt ventilert sted. Oppbevares kjølig. Benytt vernehansker/verneklær/vernebriller/ansiktsskjerm.

#### QSW5

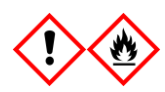

Inneholder: etanol; guanidinhydroklorid. Fare! Kan være skadelig ved svelging or ved innånding. Irriterer huden. Forårsaker alvorlig øyeirritasjon. Meget brannfarlig væske og damp. Innholdet/beholderen må leveres til et godkjent anlegg for avfallshåndtering. Hvis øyeirritasjon vedvarer: Få råd fra / oppsøk lege. Tilsølte klær må fjernes og vaskes før de brukes på nytt. Holdes vekk fra varme/gnister/åpen flamme/varme overflater. Røyking forbudt. Oppbevares på et godt ventilert sted. Oppbevares kjølig. Benytt vernehansker/verneklær/vernebriller/ansiktsskjerm.

### <span id="page-11-0"></span>Håndtering og oppbevaring av reagensen

QIAsymphony DSP Virus/Pathogen-settene skal oppbevares ved romtemperatur (15–25 °C). Magnetpartiklene i reagenskassettene (RC) forblir aktive ved oppbevaring ved denne temperaturen. Ikke oppbevar reagenskassetter (RC) ved temperaturer under 15 °C.

Oppbevar lyofilisert transport-RNA (CARRIER) og Buffer AVE (AVE) ved romtemperatur.

QIAsymphony DSP Virus/Pathogen-sett inneholder ferdigblandet proteinase Koppløsning som kan oppbevares ved romtemperatur.

Forutsatt riktig oppbevaring er settet stabilt frem til utløpsdatoen på esken.

Delvis brukte reagenskassetter (RC) kan oppbevares i høyst 4 uker, hvilket muliggjør kostnadseffektiv gjenbruk av reagenser og mer fleksibel prøvebehandling. Hvis en reagenskassett (RC) er delvis brukt, må du erstatte dekslet på karet som inneholder magnetpartiklene og forsegle reagenskassetten (RC) med de medfølgende tetningsstrimlene til gjenbruk etter slutten av protokollkjøringen for å unngå fordampning.

Kjøring av partier med få prøver (<24) reduserer potensielt det totale antallet prøveklargjøringer pr. kassett.

For å unngå reagensfordampning skal reagenskassetten (RC) være åpen i høyst 15 timer (inkludert kjøretider) ved en maksimal omgivelsestemperatur på 30 °C.

Unngå at reagenskassettene (RC) eksponeres for UV-lys (f.eks. brukes til dekontaminering), siden eksponering kan fremskynde aldringen av reagenskassettene (RC) og bufrene.

Merk: Etiketten på QIAsymphony DSP Virus/Pathogen-settets eske viser settets utløpsdato. Resultatfilen dokumenterer kun utløpsdatoene for reagenskassetten (RC) og Buffer ATL (hvis påkrevd).

### <span id="page-11-1"></span>Håndtering og oppbevaring av prøver

Forhindre dannelse av skum i eller på prøvene. Avhengig av startmaterialet kan det være nødvendig å forhåndsbehandle prøvene. Prøver skal romtempereres (15–25 °C) før kjøringen startes.

For mer informasjon om den automatiserte prosedyren (inkludert informasjon om prøverør som kan brukes med spesifikke protokoller) og spesifikke prøveforhåndsbehandlinger, se de relevante protokollbladene som er tilgjengelige på [www.qiagen.com/goto/dsphandbooks.](http://www.qiagen.com/goto/dsphandbooks)

### <span id="page-12-0"></span>Prosedyre

### <span id="page-12-1"></span>Automatisert rensing på QIAsymphony SP

QIAsymphony SP gjør automatisert prøveklargjøring enkelt og lettvint. Prøver, reagenser og forbruksvarer, og eluater er separert i ulike skuffer. Prøver, reagenser levert i spesielle kassetter, og forbruksvarer som er forhåndslastet i stativ, lastes rett og slett inn i den relevante skuffen før en kjøring. Start protokollen og fjern renset nukleinsyre fra "Eluate" (Eluat)-skuffen etter behandling. Se brukerhåndbøkene som medfølger instrumentene for driftsinstruksjoner.

Merk: Valgfritt vedlikehold er ikke obligatorisk for instrumentfunksjon, men anbefales sterkt for å redusere risikoen for kontaminasjon.

Utvalget av tilgjengelige protokoller utvides kontinuerlig, og flere QIAGENprotokoller kan lastes ned gratis fra [www.qiagen.com/goto/dsphandbooks.](http://www.qiagen.com/goto/dsphandbooks)

#### Laste reagenskassetter (RC) inn i skuffen "Reagents and Consumables"

Reagenser for rensing av DNA finnes i en innovativ reagenskassett (RC) (se figur 2). Hvert kar i reagenskassetten (RC) inneholder en spesiell reagens, slik som magnetpartikler, lyseringsbuffer, vaskebuffer eller elueringsbuffer. Delvis brukte reagenskassetten (RC) kan lukkes igjen med gjenbrukbare tetningsstrimler for senere bruk, noe som forhindrer oppsamling av avfall på grunn av resterende reagenser på slutten av renseprosedyren.

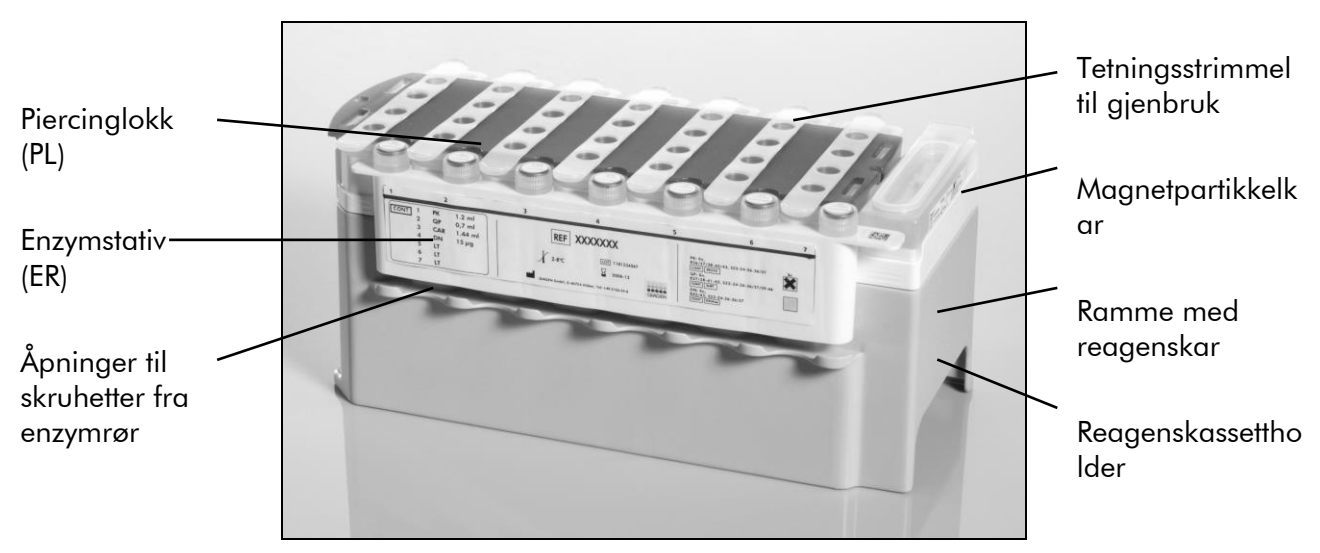

<span id="page-12-2"></span>Figur 2. QIAsymphony-reagenskassett (RC). Reagenskassetten (RC) inneholder alle reagenser som kreves for protokollkjøringen.

Før prosedyren startes, påse at magnetpartiklene er helt resuspendert. Fjern magnetpartikkelen gjennom reagenskassettens ramme, roter grundig i minst 3 minutter og sett den på plass i reagenskassettrammen før første bruk. Plasser reagenskassetten (RC) i reagenskassettholderen. Plasser det tomme

enzymstativet (ER) i reagenskassettholderen. Før en reagenskassett (RC) brukes for første gang, plasser piercinglokket (PL) oppå reagenskassetten (RC) (figur 3).

Merk: Piercinglokket er skarpt. Vær forsiktig ved plassering på reagenskassetten (RC). Se til å plassere stikklokket (PL) på reagenskassetten (RC) i riktig retning.

Etter at magnetpartikkelens kardeksel er fjernet og enzymstativrørene er åpnet (skruhettene kan oppbevares i tilegnede åpninger, se figur 2 [ovenfor\)](#page-12-2), lastes reagenskassetten (RC) inn i "Reagents and Consumables"-skuffen.

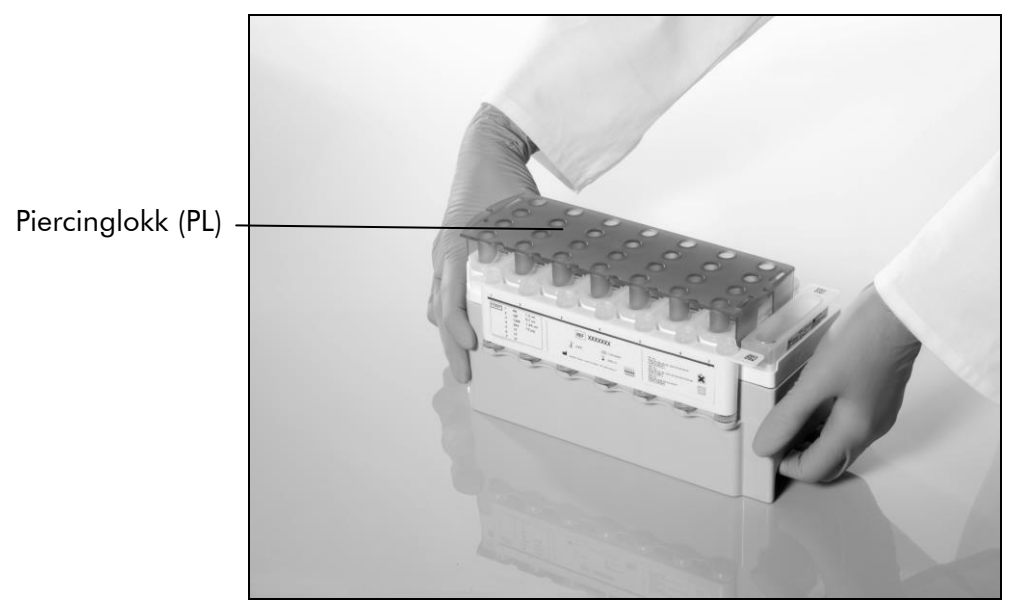

Figur 3. Enkelt arbeidsbenkoppsett med reagenskassetter (RC).

Delvis brukte reagenskassetter (RC) kan oppbevares til de trengs igjen, se "Håndtering og oppbevaring av reagensen", side [12.](#page-11-0)

#### Laste plastdeler inn i "Reagents and Consumables"-skuffen

Prøveklargjøringskassetter, 8-stangdeksler (begge forhåndslastet i stativ i enhetsbokser) og engangsfilterspisser (200 µl spisser levert i blå stativer, 1500  $\mu$ l spisser levert i grå stativer) lastes inn i "Reagents and Consumables"-skuffen.

Merk: Se til at dekslene på enhetsboksene fjernes før lasting av enheten inn i "Reagents and Consumables"-skuffen.

Merk: Spisser har filtre for å bidra til å forhindre krysskontaminering.

Spisstativåpninger på QIAsymphony SP-arbeidsbenken kan fylles med begge spisstativtyper. QIAsymphony SP vil identifisere typen spisser som lastes under inventarskanningen.

Merk: Ikke fyll på spisstativer eller enhetsesker for prøveklargjøringskassetter eller 8-stangdeksler før en ny protokollkjøring startes. QIAsymphony SP kan bruke delvis brukte spisstativer og enhetsesker.

For nødvendige forbruksvarer, se det relevante protokollbladet som er tilgjengelig på [www.qiagen.com/goto/dsphandbooks.](http://www.qiagen.com/goto/dsphandbooks) For bestillingsinformasjon for plastdeler, se side [29.](#page-28-0)

#### Laste "Waste" (Avfall)-skuffen

Prøveklargjøringskassetter og 8-stangdeksler som brukes under en kjøring er forhåndsplassert i tomme enhetsesker i "Waste"-skuffen. Se til at "Waste"-skuffen inneholder tilstrekkelig med tomme enhetsesker for plastavfall som genereres under protokollkjøringen.

Merk: Se til at dekslene på enhetsboksene fjernes før lasting av enheten inn i "Waste"-skuffen. Hvis du bruker 8-stangdekselesker til å samle brukte prøveklargjøringskassetter og 8-stangdeksler, se til at eskeavstandsstykket har blitt fjernet.

En pose for brukte filterspisser må festes til framsiden av "Waste"-skuffen.

Merk: Tilstedeværelsen av en spisskasseringsspose kontrolleres ikke av systemet. Kontroller at spisskasseringsposen sitter ordentlig fast før en protokollkjøring startes. For mer informasjon, se brukerhåndbøkene som medfølger instrumentet. Tøm spissposen når maksimalt 96 prøver har blitt behandlet for å unngå spissfastkjøring.

En avfallsbeholder samler væskeavfall som genereres under renseprosedyren. "Waste"-skuffen kan kun lukkes hvis avfallsbeholderen er på plass. Bortskaff væskeavfallet ifølge de lokale sikkerhets- og miljøforskriftene. Ikke autoklaver den fylte avfallsflasken. Tøm avfallsflasken når maksimalt 96 prøver har blitt behandlet.

#### Laste "Eluate"-skuffen

Last det nødvendige elueringsstativet inn i "Eluate"-skuffen. Bruk "Elution slot 1" (Elueringsåpning 1) med tilhørende nedkjølingsadapter. Siden langvarig oppbevaring av eluater i "Eluate"-skuffen kan føre til at eluatene fordamper, anbefaler vi sterkt å bruke nedkjølingsposisjonen.

#### Inventarskanning

Før du starter en kjøring kontrollerer instrumentet at det er lastet en tilstrekkelig mengde forbruksvarer for de ventende partiene i de tilhørende skuffene.

#### Klargjøring av prøvematerialer

QIAsymphony DSP Virus/Pathogen-sett er egnet for bruk med et bredt utvalg prøvetyper, inkludert plasma-, serum- og CSF-prøver samt respiratoriske og urogenitale prøver. Forhindre dannelse av skum i eller på prøvene. Avhengig av startmaterialet kan det være nødvendig å forhåndsbehandle prøvene. Prøver skal romtempereres (15–25 °C) før kjøringen startes.

For mer informasjon om den automatiserte prosedyren (inkludert informasjon om prøverør som kan brukes med spesifikke protokoller) og spesifikke

prøveforhåndsbehandlinger, se de relevante protokollbladene som er tilgjengelige på [www.qiagen.com/goto/dsphandbooks.](http://www.qiagen.com/goto/dsphandbooks)

#### <span id="page-15-0"></span>Klargjør transport-RNA (CARRIER)–Buffer AVE (AVE)-blandinger

Merk: Vi anbefaler sterkt bruk av transport-RNA (CARRIER). Hvis transport-RNA (CARRIER) ikke er tilsatt, kan gjenvinningen av nukleinsyrer bli betydelig redusert.

For å klargjøre transport-RNA-stamløsningen (CARRIER), tilsett 1350 µl Buffer AVE (AVE) (leveres i 2 ml hetteglass) i røret som inneholder 1350 µg lyofilisert transport-RNA (CARRIER) for å oppnå en løsning på 1 µg/µl. Oppløs transport-RNA (CARRIER) grundig, del den inn i alikvoter med praktisk størrelse og oppbevar ved

2–8 °C i inntil 4 uker.

For volum av transport-RNA (CARRIER) som kreves for spesifikke protokoller, se det relevante protokollbladet som er tilgjengelig på [www.qiagen.com/goto/dsphandbooks.](http://www.qiagen.com/goto/dsphandbooks)

#### Kalkulere mengden av transport-RNA (CARRIER)-blanding per rør

Minimumsvolumet av transport-RNA (CARRIER)–Buffer AVE (AVE)-blanding må inkludere tilstrekkelig nok volum til å kompensere for væsketap i løpet av pipettering og fordampning. Kompatible rørformat, inkludert minimumsvolum av transport-RNA (CARRIER)-Buffer AVE (AVE)-blandinger er oppført på [www.qiagen.com/goto/dsphandbooks.](http://www.qiagen.com/goto/dsphandbooks)

Rør som inneholder transport-RNA (CARRIER)–Buffer AVE (AVE)-blandinger er plassert i en rørbærer. Rørbæreren som inneholder transport-RNA (CARRIER)– Buffer AVE (AVE)-blanding(er) er plassert i åpning A på prøveskuffen. Inntil 8 rør av blandingen kan brukes per parti og opptil 24 rør kan brukes per kjøring av 4 partier.

Hvis mindre transport-RNA (CARRIER) er påvist å være bedre for forsterkningssystemet ditt, må du justere volumet av transport-RNA (CARRIER) deretter. Bruken av en annen konsentrasjon av transport-RNA (CARRIER) må valideres for hver bestemte prøvetype og nedstrømsanalyse.

Hvis ingen RNA (CARRIER) brukes, må rørene lastet i åpning A inneholde kun Buffer AVE (AVE) (120 µl Buffer AVE (AVE) per prøve).

#### <span id="page-15-1"></span>Bruke en intern kontroll

Bruk av QIAsymphony DSP Virus/Pathogen-sett sammen med forsterkningssystemer som bruker en intern kontroll, kan kreve at disse interne kontrollene innføres i renseprosedyren for å overvåke effekten til prøveklargjøringen og nedstrømsanalysen.

Interne kontroller må tilsettes med transport-RNA (CARRIER)–Buffer AVE (AVE) blanding, og den totale mengden av den interne kontroll–transport-RNA (CARRIER)–Buffer AVE (AVE)-blandingen forblir 120  $\mu$ l.

Mengden intern kontroll som tilsettes avhenger av analysesystemet og elueringsvolumet som velges i QIAsymphony SP-protokollen. Beregning og validering må utføres av brukeren. Se produsentens instruksjoner for nedstrømsanalysen for å bestemme optimal konsentrasjon av intern kontroll. Bruk av en annen konsentrasjon enn den som er anbefalt kan føre til feilaktige resultater, spesielt hvis den interne kontrollen brukes til beregning av titere.

En blanding av interne kontroller kan brukes for å analysere ulike parametere fra et enkelt eluat. Kompatibiliteten med forskjellige interne kontroller må bekreftes av brukeren.

Når du beregner mengden av intern kontroll som skal brukes, samt titeren for den behandlede prøven, er det nødvendig å ta i betraktning det faktiske volumet av elueringsløsning som brukes for hver prøve. Siden små væskemengder går tapt under overføring og kontakt med magnetpartiklene, må det innledende volumet av elueringsløsning være større enn det valgte volumet for å påse at det endelige eluatet har riktig volum. Det relevante protokollbladet, tilgjengelig på [www.qiagen.com/goto/dsphandbooks,](http://www.qiagen.com/goto/dsphandbooks) angir de innledende elueringsvolumene for å tillate nøyaktig beregning for interne kontroller og titer. Protokollbladet gir også informasjon for å beregne volumet av intern kontrollblanding i samsvar med det anvendte hetteglasset. Vi anbefaler å klargjøre ferske blandinger for hver kjøring rett før bruk.

#### Analysekontrollsett

Analysekontrollsett brukes for hver protokoll, selv når ingen interne kontroller brukes. Et standard analysekontrollsett er forhåndsinstallert for hver protokoll. Opprettelse av ytterligere analysekontrollsett er beskrevet i brukerhÝndboken for *QIAsymphony Management Console*.

Merk: Når man bruker de standard analysekontrollsettene som er utformet for å fungere uten intern kontroll, er bruken av transport-RNA (CARRIER)-Buffer AVE (AVE)-blanding fremdeles påkrevd.

#### Håndtere RNA

Ribonukleaser (RNaser) er svært stabile og aktive enzymer som vanligvis ikke trenger kofaktorer for å fungere. Siden RNaser er vanskelige å inaktivere, og selv de minste mengdene er nok til å ødelegge RNA, må du ikke bruke plast eller glass uten først å eliminere mulig RNase-kontaminasjon. Du bør være svært nøye med å unngå at RNase utilsiktet introduseres i RNA-prøven under eller etter renseprosedyren.

#### Resultater for nukleinsyrer

Eluater som er klargjort med transport-RNA (CARRIER) kan inneholde mye mer transport-RNA (CARRIER) enn målnukleinsyrer. Vi anbefaler bruk av kvantitative amplifiseringsmetoder for å bestemme resultater.

### Oppbevaring av nukleinsyrer

For kortsiktig oppbevaring på opptil 24 timer, anbefaler vi å oppbevare rensede nukleinsyrer ved 2–8 ºC. For langsiktig oppbevaring på over 24 timer, anbefaler vi at oppbevaringen skjer ved –20 ºC.

### <span id="page-18-0"></span>Protokoll: Generell rensingsprotokoll

Følgende er en generell protokoll for bruk av QIAsymphony DSP Virus/Pathogen-sett. Detaljert informasjon for hver protokoll, inkludert volum og rør, er angitt i protokollblad som kan lastes ned fra [www.qiagen.com/goto/dsphandbooks.](http://www.qiagen.com/goto/dsphandbooks)

#### Merk: Viktige punkter før du starter

- Sørg for å være kjent med bruken av QIAsymphony SP. Se brukerhåndbøkene som medfølger instrumentene for driftsinstruksjoner.
- Valgfritt vedlikehold er ikke obligatorisk for instrumentfunksjon, men anbefales sterkt for å redusere risikoen for kontaminasjon.
- Sørg for at du er kjent med protokollbladet som tilhører prosedyren du ønsker å bruke (tilgjengelig på [www.qiagen.com/goto/dsphandbooks\)](http://www.qiagen.com/goto/dsphandbooks). Vær spesielt oppmerksom på de innledende elueringsvolumene for nøyaktig beregning av interne kontroller og titer, samt instruksjoner for å beregne volumet av den interne kontrollblandingen i samsvar med den anvendte prøvetypen. Kontroller også om protokollen krever Buffer ATL.
- Før første gangs bruk av en reagenskassett (RC) må det kontrolleres at Buffer QSL2 og QSB1 ikke inneholder noen utfelling. Ved behov, flytt karene som inneholder Buffer QSL2 og QSB1 fra reagenskassetten (RC) og inkuber i 30 minutter ved 37 °C med ekstra risting for å løse opp utfellingen. Pass på å sette på plass karene i de riktige posisjonene. Hvis reagenskassetten (RC) allerede er gjennomhullet, pass på at karene er forseglet med tetningsstrimler til gjenbruk, og inkuber hele reagenskassetten (RC) i 30 minutter ved 37 °C og rist av og til i et vannbad.\*
- Prøv å unngå kraftig risting av reagenskassetten (RC), ellers kan det dannes skum, som kan føre til problemer med væskenivådeteksjon.
- Før du starter en protokoll som krever Buffer ATL, må du kontrollere om utfelling er dannet i Buffer ATL. Ved behov, løs opp ved å varme opp ved 70 °C med forsiktig rysting i et vannbad.\* Aspirer bobler fra overflaten av Buffer ATL.

<sup>\*</sup> Pass på at instrumentene er kontrollert, vedlikeholdt og kalibrert regelmessig i henhold til produsentens instruksjoner.

#### Ting du skal gjøre før du starter

- Klargjør alle nødvendige blandinger, inkludert blandinger om inneholder transport-RNA (CARRIER) og interne kontroller (valgfritt) rett før start. For mer informasjon, se det tilhørende protokollbladet (tilgjengelig på [www.qiagen.com/goto/dsphandbooks\)](http://www.qiagen.com/goto/dsphandbooks), samt "Klargjøre transport-RNA (CARRIER)–Buffer AVE (AVE)-blandinger, side [16,](#page-15-0) og "Bruke en intern kontroll", side [16.](#page-15-1)
- Påse at piercinglokket (PL) plasseres på reagenskassetten (RC) og at lokket på magnetpartikkelkaret har blitt fjernet, eller ved bruk av en delvis brukt reagenskassett (RC), påse at tetningsstrimlene til gjenbruk har blitt fjernet.
- Før prosedyren startes, påse at magnetpartiklene er helt resuspendert. Roter karet som inneholder magnetpartiklene kraftig i minst 3 minutter før første gangs bruk.
- Før lasting av reagenspatronen (RC), fjern dekselet fra karet som inneholder magnetpartiklene, og åpne enzymrørene. Påse at enzymet er romtemperert (15–25 °C). Se til at piercinglokket (PL) plasseres på reagenskassetten (RC), eller ved bruk av en delvis brukt reagenskassett, se til at tetningsstrimlene til gjenbruk har blitt fjernet.
- Hvis prøvene er strekkodet, plasser prøvene i rørbæreren slik at strekkodene vender mot strekkodeleseren innenfor skuffen "Sample" (Prøve) på venstre side av QIAsymphony SP.
- For informasjon om prøverør som er kompatible med en bestemt protokoll, se det tilhørende protokollbladet (tilgjengelig på [www.qiagen.com/goto/dsphandbooks\)](http://www.qiagen.com/goto/dsphandbooks).

For informasjon om minimum prøvevolum for prøver i primær- og sekundærrør for en bestemt protokoll, se det tilhørende protokollbladet (tilgjengelig på [www.qiagen.com/goto/dsphandbooks\)](http://www.qiagen.com/goto/dsphandbooks). Informasjonen angir også hvilke rør som kan brukes for de ulike protokollene.

#### Prosedyre

- 1. Lukke alle skuffer og hetten.
- 2. Slå på QIAsymphony SP og vent til skjermbildet "Sample Preparation" (Prøveklargjøring) vises og initialiseringsprosedyren er fullført. Strømbryteren befinner seg nederst i venstre hjørne på QIAsymphony SP.
- 3. Logg inn på instrumentet.
- 4. Se til at "Waste"-skuffen er klargjort riktig, og utfør en inventarskanning av "Waste"-skuffen, inkludert spissrennen og væskeavfall. Skift spisskasseringsposen ved behov.
- 5. Last det nødvendige elueringsstativet inn i "Eluate"-skuffen. Bruk kun "Elution slot 1" med tilhørende nedkjølingsadapter.

Ved bruk av en 96-brønnsplate må du se til at platen er riktig orientert, siden feil plassering kan forårsake forveksling av prøver i nedstrømsanalyser.

Ved bruk av elueringsmikrorør-CL-stativet må du fjerne bunnen ved å rotere stativet til bunnen løsner.

- 6. Last nødvendig(e) reagenskassett(er) (RC) og forbruksvarer inn i "Reagents and Consumables"-skuffen.
- 7. Hvis du bruker en protokoll som ikke krever Buffer ATL, må du fortsette med trinn 8. Hvis du bruker en protokoll som krever Buffer ATL, må du trykke på "R+C"-knappen på berøringsskjermen for å åpne skjermbildet som viser statusen for forbruksvarer ("Forbruksvarer/8-stangdeksler/Rør/

Filterspisser/Reagenskassetter"). Trykk på "Scan Bottle" (Skann flaske)-knappen for å skanne strekkoden på flasken med Buffer ATL med den håndholdte strekkodeskanneren. Trykk "OK".

Se til at flasken med Buffer ATL er skannet, åpnet og plassert i posisjonen angitt på berøringsskjermen før du starter inventarskanningen. Hvis ikke, må inventarskanningen gjentas etter skanning, åpning og plassering av flasken med Buffer ATL i "Reagents and Consumables"-skuffen.

- 8. Utfør en inventarskanning av "Reagents and Consumables"-skuffen.
- 9. Plasser prøvene inn i den passende prøvebæreren og last dem inn i "Sample"-skuffen.
- 10. Plasser rør(ene) som inneholder transport-RNA (CARRIER)–Buffer AVE (AVE)-blandingen (inkludert valgfri intern kontroll), inn i rørbæreren og last den inn i åpning A på "Sample"-skuffen.

For mer informasjon om klargjøring av blandingen, se det tilhørende protokollbladet (tilgjengelig på [www.qiagen.com/goto/dsphandbooks\)](http://www.qiagen.com/goto/dsphandbooks), samt "Klargjøre transport-RNA (CARRIER)–Buffer AVE (AVE)-blandinger, side [16,](#page-15-0) og "Bruke en intern kontroll", side [16.](#page-15-1)

#### 11. Bruk berøringsskjermen og tast inn den nødvendige informasjonen for hvert prøveparti som skal behandles.

Legg inn følgende informasjon:

- Prøveinformasjon (avhengig av anvendte prøvestativ)
- Protokoll som skal kjøres ("Assay Control Set" (Analysekontrollsett)).
- **Elueringssvolum og utmatingsposisjon.**
- Rør som inneholder transport-RNA (CARRIER)–Buffer AVE (AVE)-blanding (inkludert valgfri intern kontroll).

Etter at informasjonen om omgangen har blitt tastet inn, endres statusen fra "LOADED" (LASTET) til "QUEUED" (VENTENDE). Straks etter at et parti er satt i kø, vises knappen "Run" (Kjør).

#### 12. Trykk på knappen "Run" for å starte renseprosedyren.

Alle behandlingstrinn er helautomatiserte. På slutten av protokollkjøringen endres statusen til omgangen fra "RUNNING" (KJØRER) til "COMPLETED" (FULLFØRT).

13. Hent inn elueringsstativet som inneholder de rensede nukleinsyrene fra "Eluate"-skuffen.

For kortsiktig oppbevaring på opptil 24 timer, anbefaler vi å oppbevare rensede nukleinsyrer ved 2–8 ºC. For langsiktig oppbevaring på over 24 timer, anbefaler vi oppbevaring av nukleinsyrer ved –20 ºC.

Vi anbefaler å fjerne eluatplaten fra "Eluate"-skuffen umiddelbart når kjøringen er fullført. Avhengig av temperatur og luftfuktighet kan elueringsplater som etterlates i QIAsymphony SP etter kjøringen er fullført utsettes for kondensering eller fordampning.

Resultatfiler genereres for hver elueringsplate.

Merk: Se til at riktig eluatvolum brukes for nedstrømsanvendelser.

14. Hvis en reagenskassett (RC) kun er delvis brukt, forsegle den med de medfølgende tetningsstrimlene til gjenbruk og lukk rørene som inneholder proteinase K med skruhetter umiddelbart etter slutten av protokollkjøringen for å unngå fordampning. Hvis Buffer ATL ble brukt, må du lukke flasken og oppbevare ved 15–25 °C.

Merk: For mer informasjon om oppbevaring av delvis brukte reagenskassetter (RC), se "Oppbevaring og håndtering av reagens", side [12.](#page-11-0)

#### 15. Kast brukte prøverør, plater og avfall ifølge de lokale sikkerhetsbestemmelsene.

Se side [9](#page-8-0) for sikkerhetsinformasjon.

#### 16. Rengjør QIAsymphony SP.

Følg vedlikeholdsinstruksjonene i brukerhåndbøkene som følger med instrumentet. Pass på å rengjøre spissvernene ved jevne mellomrom for å redusere risikoen for krysskontaminasjon.

#### 17. Lukk instrumentskuffene, og slå av QIAsymphony SP.

### <span id="page-22-0"></span>Feilsøkingsveiledning

Denne feilsøkingsveiledningen kan være nyttig for å løse problemer som kan oppstå. For mer informasjon, se også siden med ofte stilte spørsmål på vårt tekniske supportsenter: [www.qiagen.com/FAQ/FAQList.aspx.](http://www.qiagen.com/FAQ/FAQList.aspx) Forskerne ved QIAGENs tekniske tjenester er alltid klare til å besvare eventuelle spørsmål du måtte ha enten om informasjonen og protokollene i denne håndboken eller prøve- og analyseteknologi (for kontaktinformasjon, se bak på omslaget eller besøk www.qiagen.com).

Kommentarer og forslag

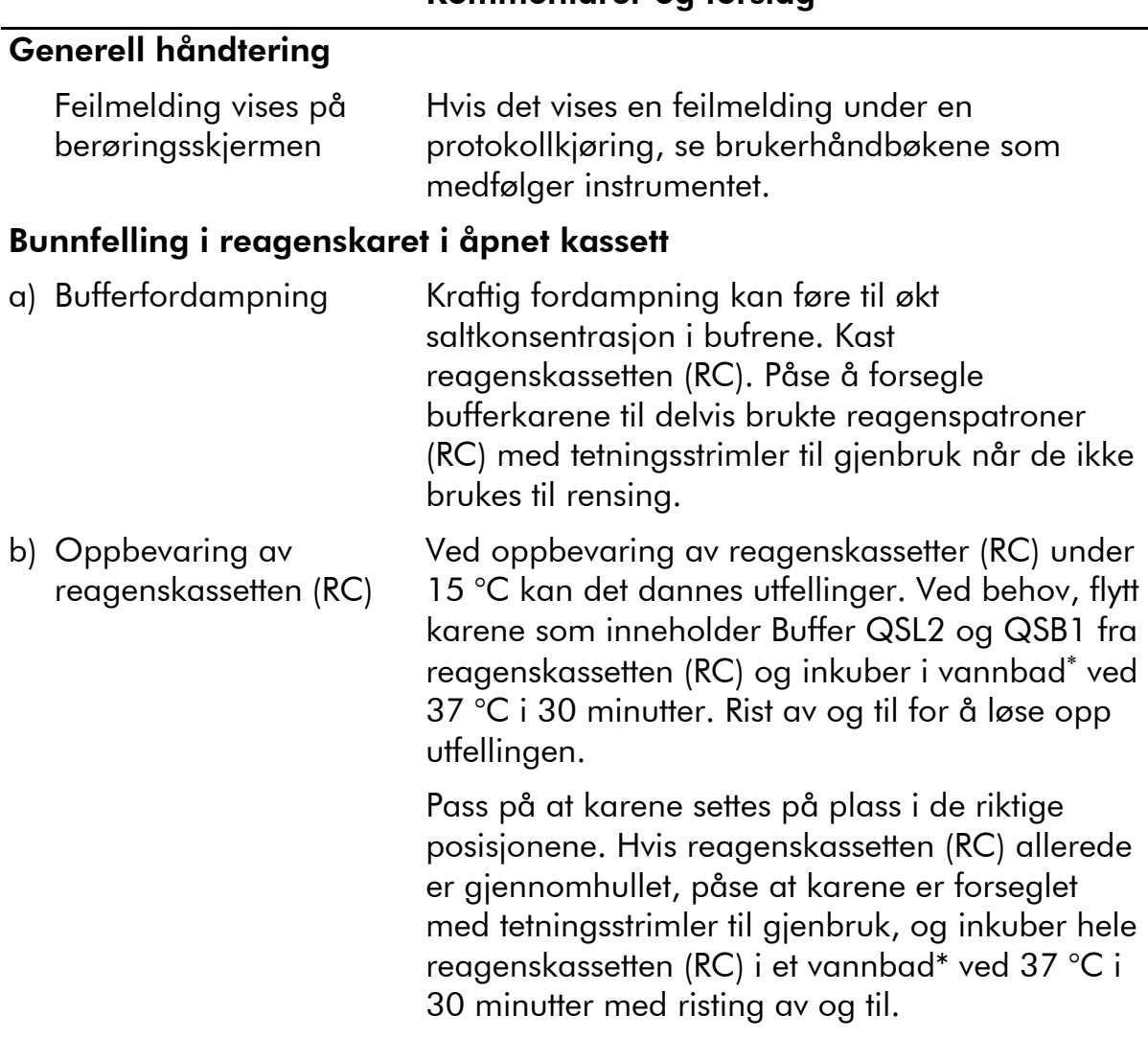

<sup>\*</sup> Pass på at instrumentene er kontrollert, vedlikeholdt og kalibrert regelmessig i henhold til produsentens instruksjoner.

#### Kommentarer og forslag

#### Lave resultater for nukleinsyrer

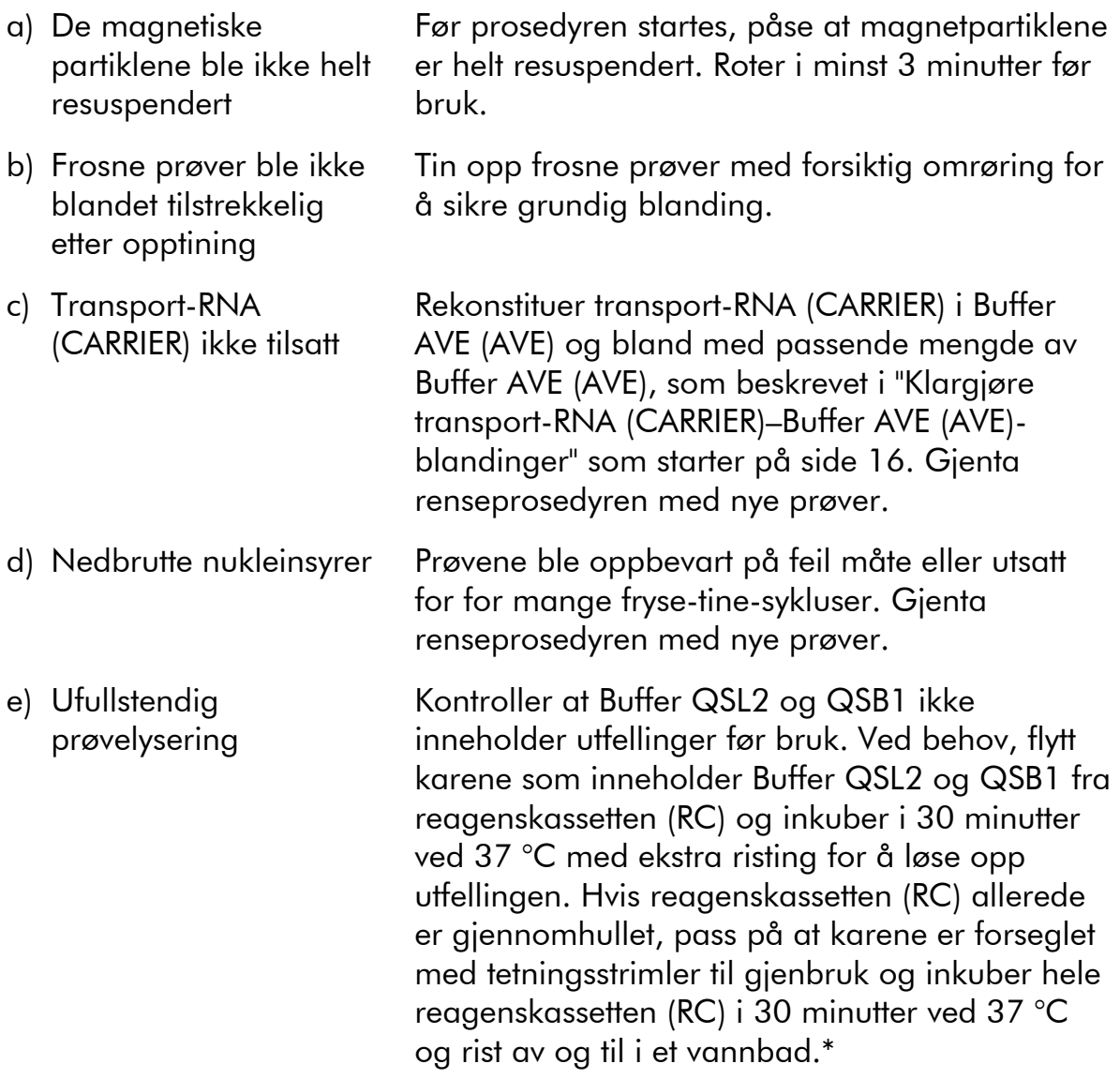

<sup>\*</sup> Pass på at instrumentene er kontrollert, vedlikeholdt og kalibrert regelmessig i henhold til produsentens instruksjoner.

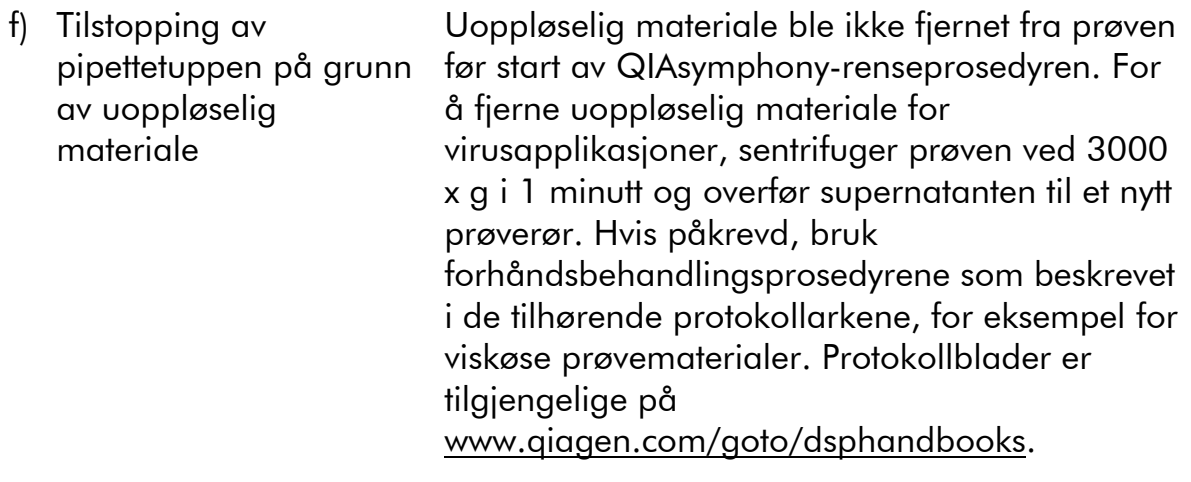

### <span id="page-25-0"></span>Kvalitetskontroll

I henhold til QIAGENs ISO-sertifiserte kvalitetsstyringssystem testes hvert parti med QIAsymphony DSP Virus/Pathogen-sett mot forhåndsbestemte spesifikasjoner for å sikre konsekvent produktkvalitet.

### <span id="page-25-1"></span>Begrensninger

Systemytelsen er fastslått i ytelsesevalueringssstudier med rensing av virus-DNA og -RNA fra humant serum, plasma eller cerebrospinalvæske (CSF) og rensing av virus-DNA og -RNA samt bakterie-DNA fra respiratoriske og urogenitale prøver. Blodprøver behandlet med serumkoagulasjonsaktivator kan føre til redusert produksjon av virale nukleinsyrer. Bruk ikke Greiner Bio-One® VACUETTE®-blodprøvetakingsrør som inneholder Zserumkoagulasjonsaktivator.

Det er brukerens ansvar å validere systemytelsen for alle prosedyrer anvendt i laboratoriet som ikke er dekt av QIAGENs ytelsesevalueringsstudier.

For å redusere risikoen for negativ innvirkning på de diagnostiske resultatene skal det brukes egnede kontroller for nedstrømsapplikasjoner. For ytterligere validering anbefales retningslinjene fra ICH (International Conference on Harmonisation of Technical Requirements) i *ICH Q2(R1) Validering av analytiske prosedyrer: Tekst og metodologi* er anbefalt.

Alle diagnostiske resultater som genereres, må tolkes i sammenheng med andre kliniske funn eller laboratoriefunn.

## <span id="page-26-0"></span>Symboler

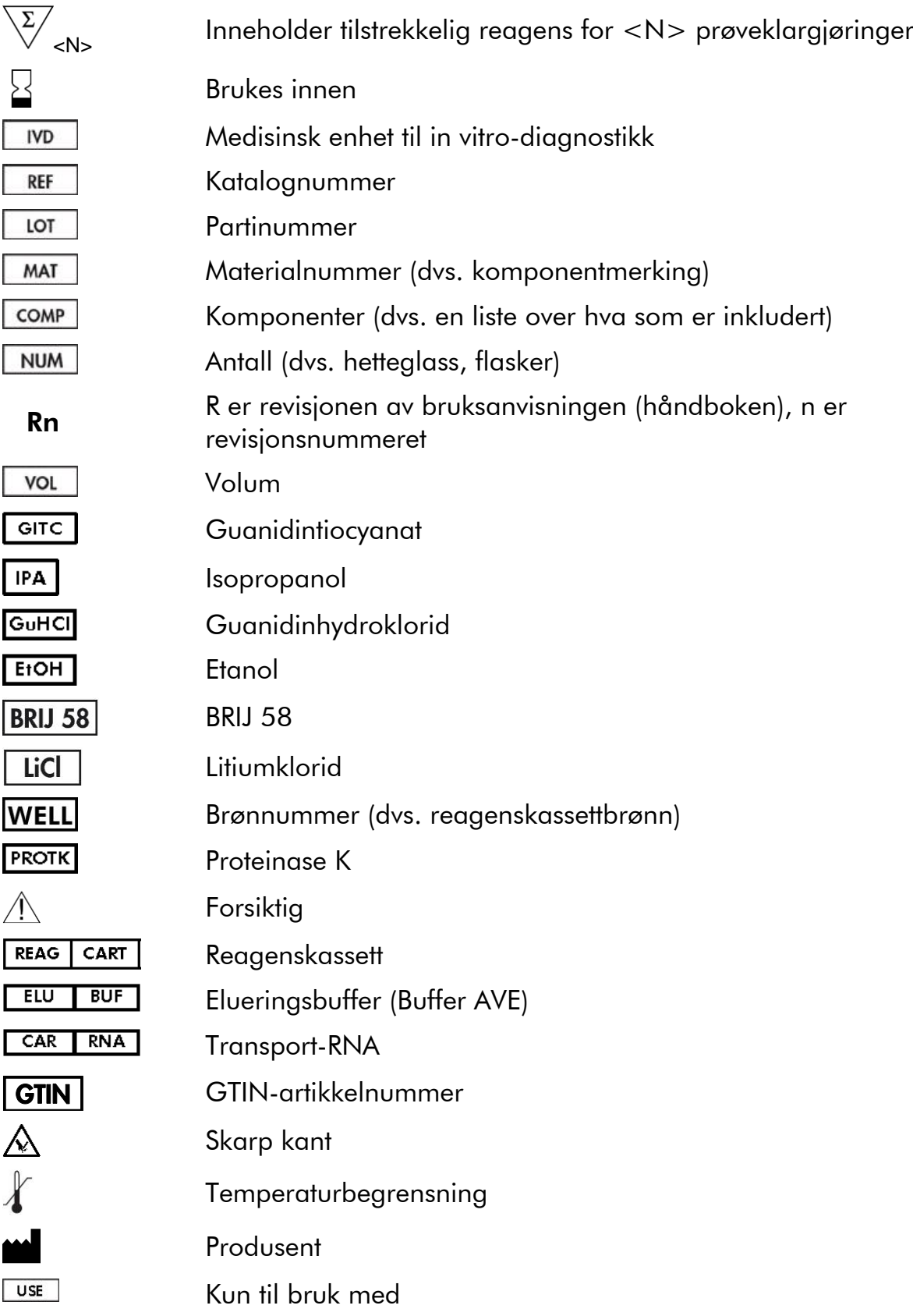

### <span id="page-27-0"></span>Kontaktinformasjon

Hos QIAGEN er vi stolte av kvaliteten og tilgjengeligheten til vår tekniske støtte. Våre tekniske serviceavdelinger er bemannet av erfarne forskere med omfattende praktisk og teoretisk ekspertise innenfor prøve- og analyseteknologi og bruken av QIAGEN-produkter. Hvis du har spørsmål eller opplever problemer med QIAsymphony DSP Virus/Pathogen Mini-settet, QIAsymphony DSP Virus/Pathogen Midi-settet eller QIAGEN-produkter generelt, må du gjerne ta kontakt med oss.

QIAGENs kunder er en stor informasjonskilde vedrørende avansert og spesialisert bruk av produktene våre. Denne informasjonen er nyttig for andre forskere, samt for forskerne ved QIAGEN. Vi oppmuntrer deg derfor til å ta kontakt med oss hvis du har forslag vedrørende produktets ytelse eller nye bruksområder og teknikker.

For teknisk støtte og mer informasjon, se vårt tekniske støttesenter på www.qiagen.com/Support eller ring en av QIAGENs tekniske serviceavdelinger eller lokale leverandører (se bak på omslaget eller besøk www.qiagen.com).

## <span id="page-28-0"></span>Bestillingsinformasjon

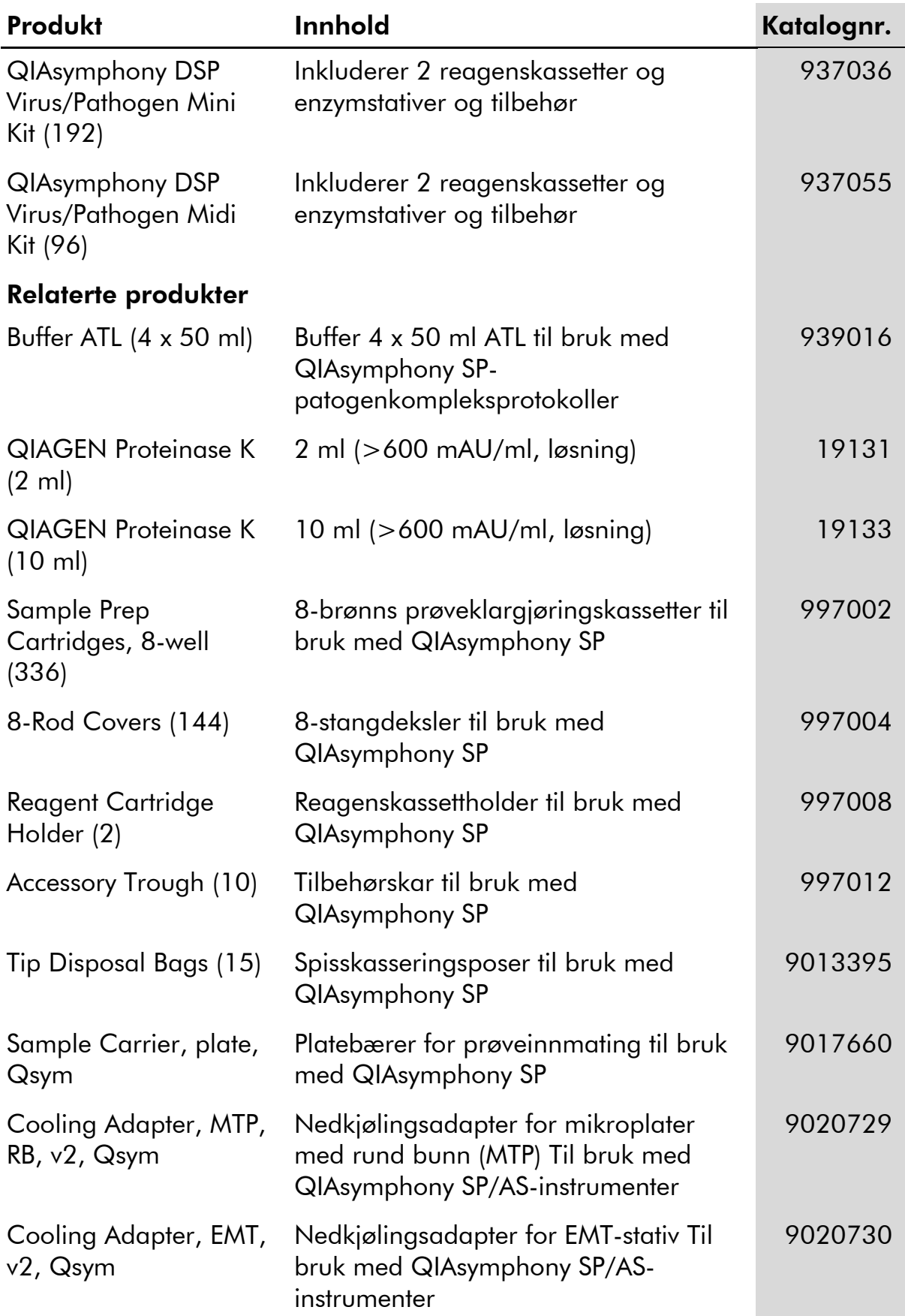

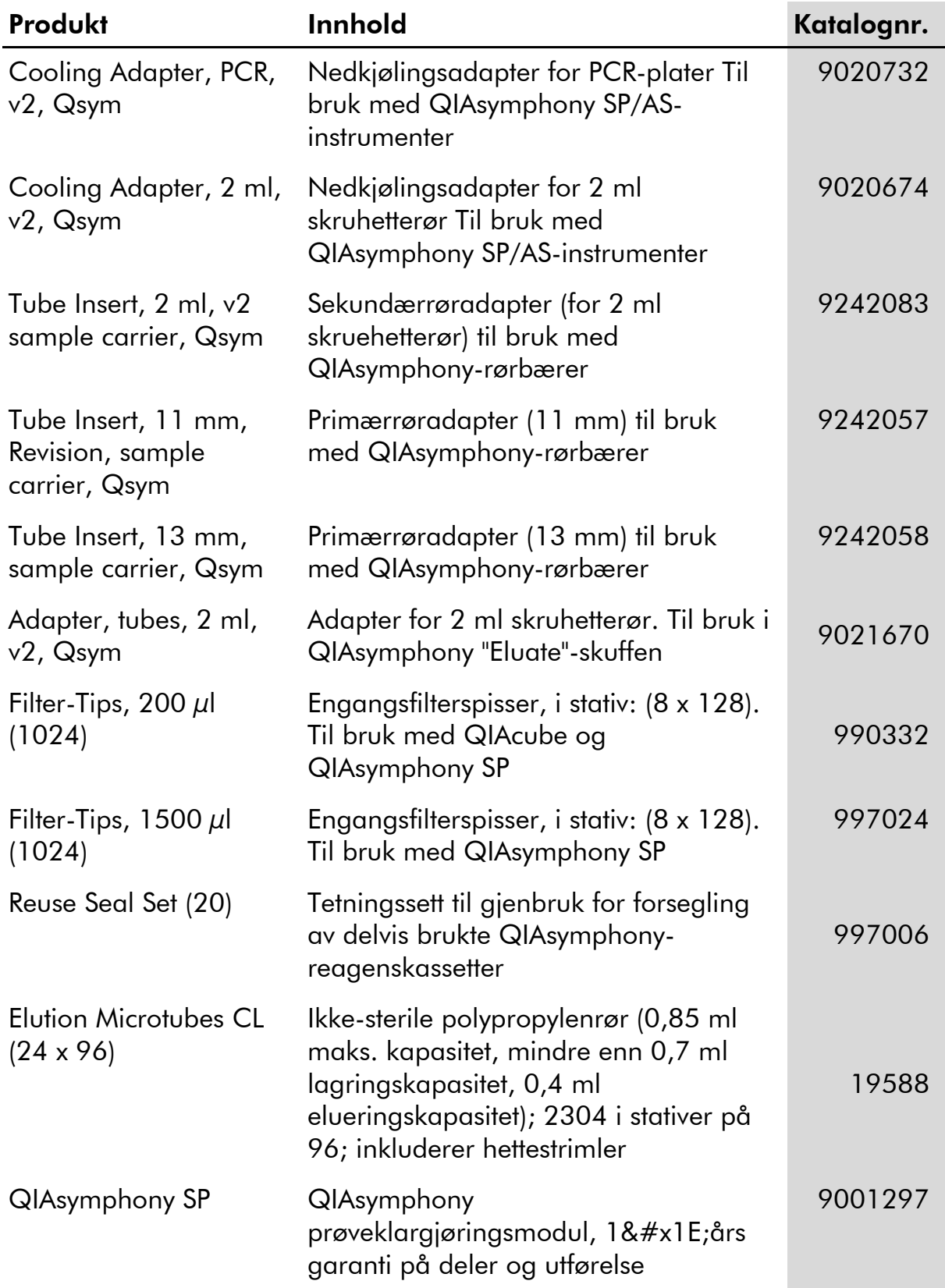

For oppdatert lisensinformasjon og produktspesifikke ansvarsfrasigelser, se den respektive håndboken eller brukerhåndboken for QIAGEN-settet. Håndbøker og brukerhåndbøker for QIAGEN-sett er tilgjengelige på www.qiagen.com eller kan anmodes fra QIAGENs tekniske tjenester eller din lokale distributør.

Varemerker: QIAGEN®, QIAsymphony® (QIAGEN Group); BD<sup>w</sup>, (Becton, Dickinson and Company); Corning® (Corning, Inc.); Bio-One®, Vacuette® (Greiner Bio-One GmbH); Sarstedt® (Sarstedt AG and Co.). Registrerte navn, varemerker osv. som brukes i dette dokumentet skal ikke betraktes som ubeskyttet av lov, selv om de ikke spesifikt er merket som dette. 07/2015 HB-0301-005

#### Begrenset lisensavtale for QIAsymphony DSP Virus/Pathogen-sett

Bruk av dette produktet innebærer at en kjøper eller bruker av QIAsymphony DSP Virus/Pathogen-settet samtykker i følgende vilkår:

- 1. QIAsymphony DSP Virus/Pathogen-settet kan utelukkende brukes i samsvar med *Bruksanvisning (håndbok) for QIAsymphony DSP Virus/Pathogen* og til bruk med komponenter i settene. QIAGEN gir ingen lisens under noen av deres immaterielle eiendom til å bruke eller innlemme de medfølgende komponentene i disse settene med komponenter som ikke inngår i disse settene, bortsett fra det som er beskrevet i *Bruksanvisning (håndbok) for QIAsymphony DSP Virus/Pathogen* og ytterligere protokoller som er tilgjengelige på www.qiagen.com.
- 2. QIAGEN gir ingen garantier for at disse settene og/eller bruken av dem ikke krenker rettighetene til tredjeparter, med unntak av tydelig uttrykte lisenser.
- 3. Disse settene og komponentene i dem er lisensiert til engangsbruk og kan ikke brukes flere ganger, modifiseres eller selges på nytt.
- 4. QIAGEN fraskriver seg spesifikt andre lisenser, uttrykt eller antydet, med unntak av de som er tydelig uttrykt.
- 5. Kjøperen og brukeren av settene samtykker i å ikke la noen andre gjøre noe som kan føre til handlinger som er forbudt ovenfor. QIAGEN kan håndheve forbudene i denne begrensede lisensavtalen ved en hvilken som helst domstol, og skal få tilbakebetalt alle sine saksomkostninger, inkludert advokathonorarer, i forbindelse med håndheving av denne begrensede lisensavtalen eller noen av sine immaterielle rettigheter knyttet til settene og/eller deres komponenter.

Du finner oppdaterte lisensvilkår på www.qiagen.com.

© 2010-2015 QIAGEN, med enerett.

#### www.qiagen.com

Australia  $\blacksquare$  techservice-au@qiagen.com Austria <sup>■</sup> techservice-at@qiagen.com Belgium  $*$  techservice-bnl@qiagen.com **Brazil** ■ suportetecnico.brasil@qiagen.com **Canada E** techservice-ca@qiagen.com China  $\blacksquare$  techservice-cn@qiagen.com **Denmark e** techservice-nordic@giagen.com Finland  $\blacksquare$  techservice-nordic@qiagen.com **France**  $\equiv$  techservice-fr@qiagen.com **Germany e** techservice-de@qiagen.com Hong Kong  $\blacksquare$  techservice-hk@qiagen.com India · techservice-india@qiagen.com Ireland · techservice-uk@qiagen.com Italy  $\blacksquare$  techservice-it@qiagen.com **Japan e** techservice-jp@qiagen.com Korea (South) · techservice-kr@qiagen.com Luxembourg · techservice-bnl@qiagen.com Mexico · techservice-mx@qiagen.com The Netherlands  $\blacksquare$  techservice-bnl@qiagen.com Norway **\*** techservice-nordic@qiagen.com Singapore  $\blacksquare$  techservice-sg@qiagen.com Sweden · techservice-nordic@qiagen.com Switzerland **e** techservice-ch@qiagen.com  $UK =$  techservice-uk@qiagen.com  $USA$  = techservice-us@qiagen.com

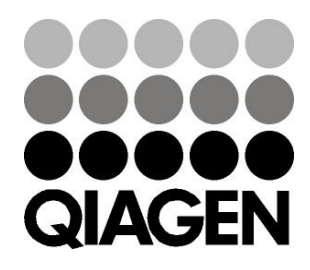

# 1058143 151035721 Sample & Assay Technologies